21h

**Développement d'applications Web avec Node.js**

Mise à jour 17 juillet 2023

Formation intra-entreprise sur devis

ENI Service

# **Développement d'applications Web avec Node.js**

# **Objectifs**

- Identifier les cas d'utilisation de Node.js
- Mettre en place l'environnement de développement
- Structurer et paramétrer un projet "module"
- $\odot$  Implémenter une application serveur simple
- Définir un système de routage avec Express.js
- Établir une connexion et implémenter des opérations de persistance de données
- Écrire des tests unitaires et fonctionnels
- $\odot$  Implémenter des services de notifications serveurs

# **Pré-requis**

Développer des applications Web en JavaScript [T44A-001]

**Public**

 $(2n)$ 

02 40 92 45 50 formation@eni.fr www.eni-service.fr

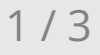

**TOP FORMATION** 

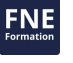

Concepteur-Développeur

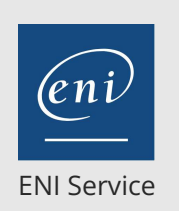

21h

# **Développement d'applications Web avec Node.js**

Travaux pratiques **Regrouper les sockets** Description Travaux pratiques

Le pub/sub avec Redis Travaux pratiques **AMQP dans Node.js**

Travaux pratiques **Event-Loop distribuée** Travaux pratiques

**Bonus spécial Trolls**

**Conclusion et conseils**

disponibles ?

Cluster

**Communication inter-process en temps réel**

Présentation RabbitMQ et ZeroMQ

**Hautes performances avec Node.js**

Cluster et données partagées La solution haute performance Redis

Utiliser tous les processeurs de sa machine

Comparaison avec l'équivalent Apache/PHP

Synthèse des bonnes pratiques de développement Node.js Veille : comment faire le tri dans les milliers de modules

Mise à jour 17 juillet 2023

Formation intra-entreprise sur devis

**TOP FORMATION** 

# 2<sup>2</sup> R (Télé-)présentiel

# **Programme de la formation**

#### **Introduction**

- Présentation et concepts Node.js
- Installation et utilisation du REPL : présentation nvm & co
- JavaScript côté serveur : démonstrations et premiers travaux pratiques
- La "single-threaded event loop"
- API non bloquante : intérêts

#### **Programmation asynchrone**

- Les avantages et les pièges à éviter
- Gérer la soupe de callbacks avec Async
- Dompter les promesses

#### **Les modules Node.js**

- Description
- Fonctionnement
- Structure

## **Travaux Pratiques**

Rechercher et installer avec npm

#### **Créer une application Web**

- Écrire un serveur avec Node.js
- Présentation
- Démonstration

#### **Se simplifier la vie avec Express**

- Le routage
- La vue : choisir le bon moteur de template
- Gérer les fichiers statiques

#### **Travaux pratiques**

Packaging de l'application avec npm

#### **Bases de données SQL et NoSQL**

- Les librairies d'accès aux bases de données
- Présentation
- NoSQL: MongoDB et Redis
- Modélisation avec NoSQL
- Différentes utilisations de Redis
- Implémentation du modèle

#### **Tests unitaires et fonctionnels**

- Tests unitaires avec Mocha (travaux pratiques)
- Tests fonctionnels avec les headless browsers (PhantomJS)
- Intégration avec npm

#### **Communication en temps réel**

- Définition et problématiques
- Les technologies à disposition
- Intégration des WebSockets HTML5 avec Socket.IO

### **Travaux pratiques**

Server-side events, websockets avec Socket.IO

#### **Aller plus loin avec Socket.IO**

- Manipuler la session utilisateur
- Description

eni

 $\bigcup$  02 40 92 45 50  $\bigcup$  formation@eni.fr www.eni-service.fr

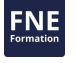

**ENI Service - Centre de Formation** adresse postale : BP 80009 44801 Saint-Herblain CEDEX SIRET : 403 303 423 00020 B403 303 423 RCS Nantes, SAS au capital de 864 880 référence T44A-050

**Développement d'applications Web avec Node.js**

ENI Service

21h

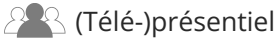

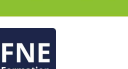

Mise à jour 17 juillet 2023

# **Délais d'accès à la formation**

Les inscriptions sont possibles jusqu'à 48 heures avant le début de la formation.

Dans le cas d'une formation financée par le CPF, ENI Service est tenu de respecter un délai minimum obligatoire de 11 jours ouvrés entre la date d'envoi de sa proposition et la date de début de la formation.

## **Modalités et moyens pédagogiques, techniques et d'encadrement**

Formation avec un formateur, qui peut être suivie selon l'une des 3 modalités ci-dessous :

1 Dans la salle de cours en présence du formateur.

2 Dans l'une de nos salles de cours immersives, avec le formateur présent physiquement à distance. Les salles immersives sont équipées d'un système de visio-conférence HD et complétées par des outils pédagogiques qui garantissent le même niveau de qualité.

3 Depuis votre domicile ou votre entreprise. Vous rejoignez un environnement de formation en ligne, à l'aide de votre ordinateur, tout en étant éloigné physiquement du formateur et des autres participants. Vous êtes en totale immersion avec le groupe et participez à la formation dans les mêmes conditions que le présentiel. Pour plus d'informations : Le téléprésentiel notre solution de formation à distance.

Le nombre de stagiaires peut varier de 1 à 12 personnes (5 à 6 personnes en moyenne), ce qui facilite le suivi permanent et la proximité avec chaque stagiaire.

Chaque stagiaire dispose d'un poste de travail adapté aux besoins de la formation, d'un support de cours et/ou un manuel de référence au format numérique ou papier.

Pour une meilleure assimilation, le formateur alterne tout au long de la journée les exposés théoriques, les démonstrations et la mise en pratique au travers d'exercices et de cas concrets réalisés seul ou en groupe.

# **Modalités d'évaluation des acquis**

En début et en fin de formation, les stagiaires réalisent une auto-évaluation de leurs connaissances et compétences en lien avec les objectifs de la formation. L'écart entre les deux évaluations permet ainsi de mesurer leurs acquis.

En complément, pour les stagiaires qui le souhaitent, certaines formations peuvent être validées officiellement par un examen de certification. Les candidats à la certification doivent produire un travail personnel important en vue de se présenter au passage de l'examen, le seul suivi de la formation ne constitue pas un élément suffisant pour garantir un bon résultat et/ou l'obtention de la certification.

Pour certaines formations certifiantes (ex : ITIL, DPO, ...), le passage de l'examen de certification est inclus et réalisé en fin de formation. Les candidats sont alors préparés par le formateur au passage de l'examen tout au long de la formation.

### **Moyens de suivi d'exécution et appréciation des résultats**

Feuille de présence, émargée par demi-journée par chaque stagiaire et le formateur. Evaluation qualitative de fin de formation, qui est ensuite analysée par l'équipe pédagogique ENI. Attestation de fin de formation, remise au stagiaire en main propre ou par courrier électronique.

# **Qualification du formateur**

La formation est animée par un professionnel de l'informatique et de la pédagogie, dont les compétences techniques, professionnelles et pédagogiques ont été validées par des certifications et/ou testées et approuvées par les éditeurs et/ou notre équipe pédagogique. Il est en veille technologique permanente et possède plusieurs années d'expérience sur les produits, technologies et méthodes enseignés. Il est présent auprès des stagiaires pendant toute la durée de la formation.

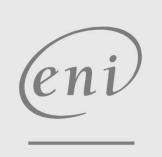

02 40 92 45 50 formation@eni.fr www.eni-service.fr

Formation intra-entreprise

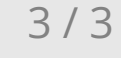

**ENI Service - Centre de Formation** adresse postale : BP 80009 44801 Saint-Herblain CEDEX SIRET : 403 303 423 00020 B403 303 423 RCS Nantes, SAS au capital de 864 880